### МИНОБРНАУКИ РОССИИ **ФЕДЕРАЛЬНОЕ ГОСУДАРСТВЕННОЕ БЮДЖЕТНОЕ ОБРАЗОВАТЕЛЬНОЕ УЧРЕЖДЕНИЕ ВЫСШЕГО ОБРАЗОВАНИЯ «ВОРОНЕЖСКИЙ ГОСУДАРСТВЕННЫЙ УНИВЕРСИТЕТ» (ФГБОУ ВО «ВГУ»)**

**УТВЕРЖДАЮ** 

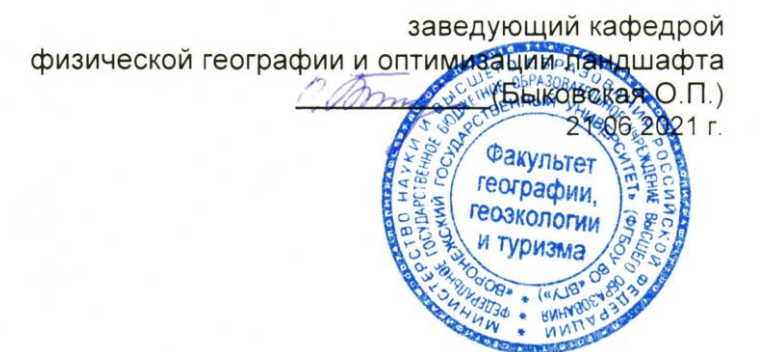

# **РАБОЧАЯ ПРОГРАММА УЧЕБНОЙ ДИСЦИПЛИНЫ**

Б.1.В.20 Компьютерное картографирование

- **Код и наименование направления подготовки/специальности:** 05.03.02 География
- **Профиль подготовки/специализация:** физическая география и ландшафтоведение; экономическая и социальная география
- **Квалификация выпускника:** бакалавр
- **Форма обучения:** очная
- **Кафедра, отвечающая за реализацию дисциплины:** физической географии оптимизации ландшафта
- **Составители программы:** Горбунов Анатолий Станиславович, кандидат географических наук, доцент, факультет географии, геоэкологии и туризма, кафедра физической географии и оптимизации ландшафта
- **Рекомендована:** научно-методическим советом факультета географии, геоэкологии и туризма, протокол о рекомендации: № 10 от 17.06.2021 г.
- **Учебный год:** 2022-2023. **Семестр(ы):** 5

## **Цели и задачи учебной дисциплины:**

Цель: Овладение методикой создания, оформления и анализа карт с помощью основных программных продуктов.

2

Задачи:

- знакомство с интерфейсом и возможностями программных продуктов;
- обработка растровых карт и их географическая привязка;
- создание векторных карт и баз данных к ним;
- анализ картографических данных;
- создание тематических карт.

### **Место учебной дисциплины в структуре ООП:**

Относится к основным дисциплинам вариативной части блока Б1 – Дисциплины (модули). Входящими являются навыки работы на персональном компьютере; знания о картографических проекциях, знания номенклатуры топографических карт; знания способов картографического изображения.

Данная дисциплина является предшествующей для дисциплин «Ландшафтный дизайн», «Мелиоративное ландшафтоведение», «Городское ландшафтоведение и озеленение», «Агроландшафтоведение», «Современные методы ландшафтных исследований».

## **Планируемые результаты обучения по дисциплине/модулю (знания, умения, навыки), соотнесенные с планируемыми результатами освоения образовательной программы (компетенциями выпускников):**

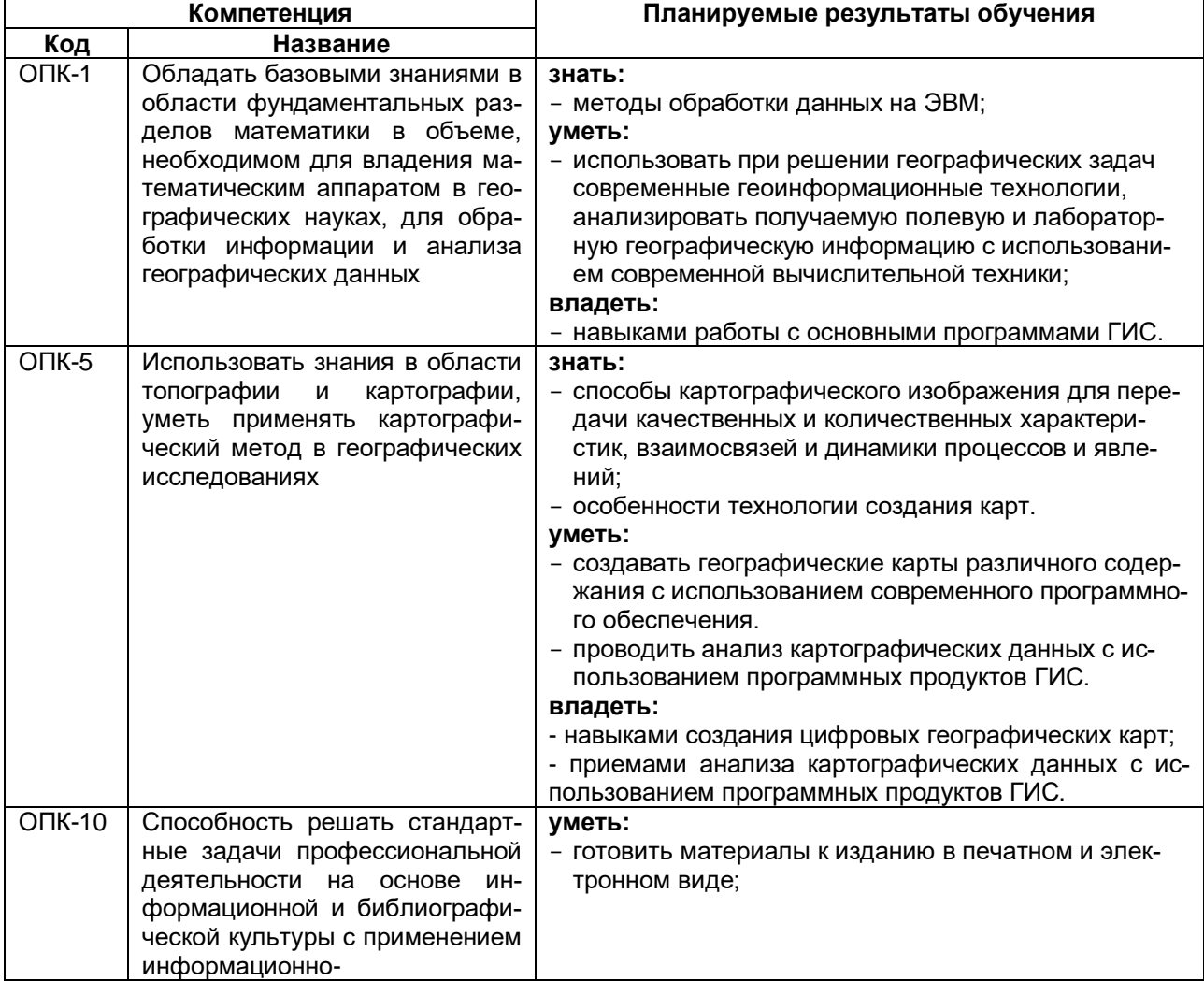

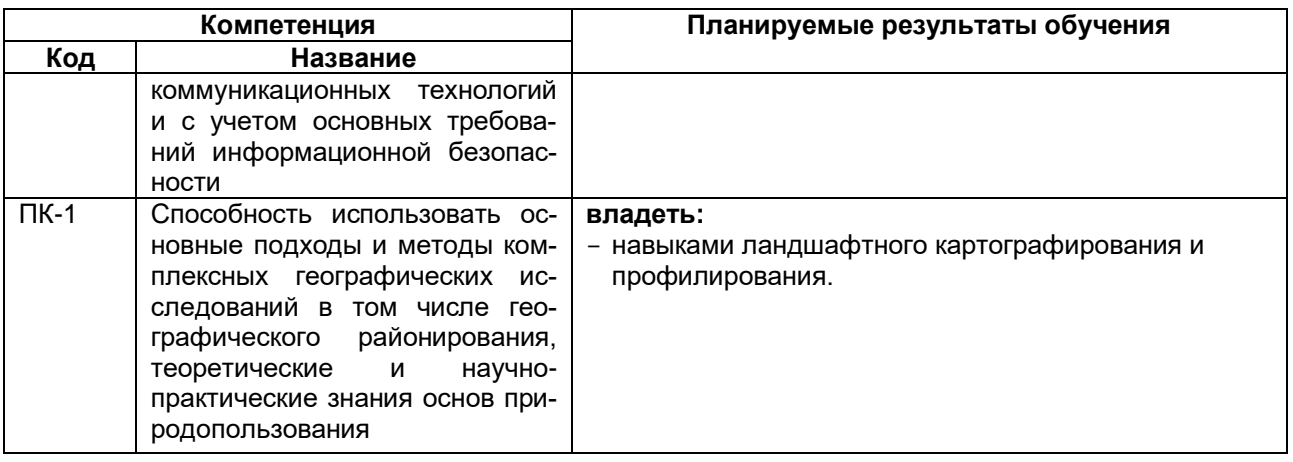

## 12. Объем дисциплины в зачетных единицах/ часах - 3/108. Форма промежуточной аттестации - экзамен.

# 13. Трудоемкость по видам учебной работы:

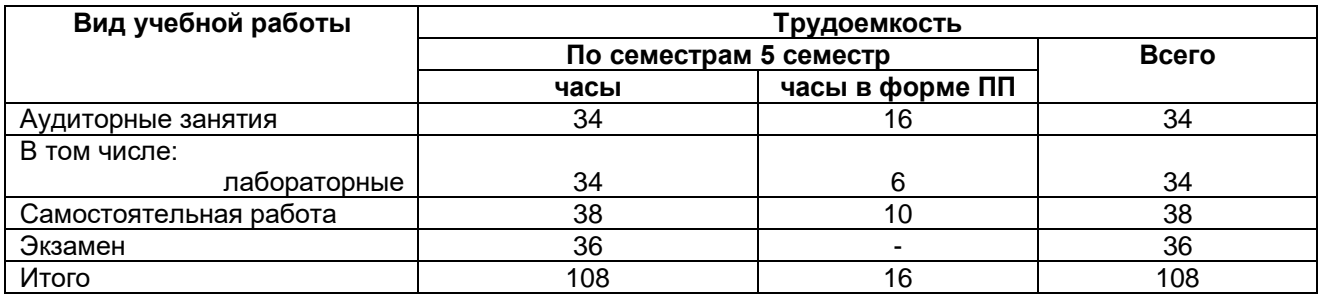

## 13.1. Содержание дисциплины:

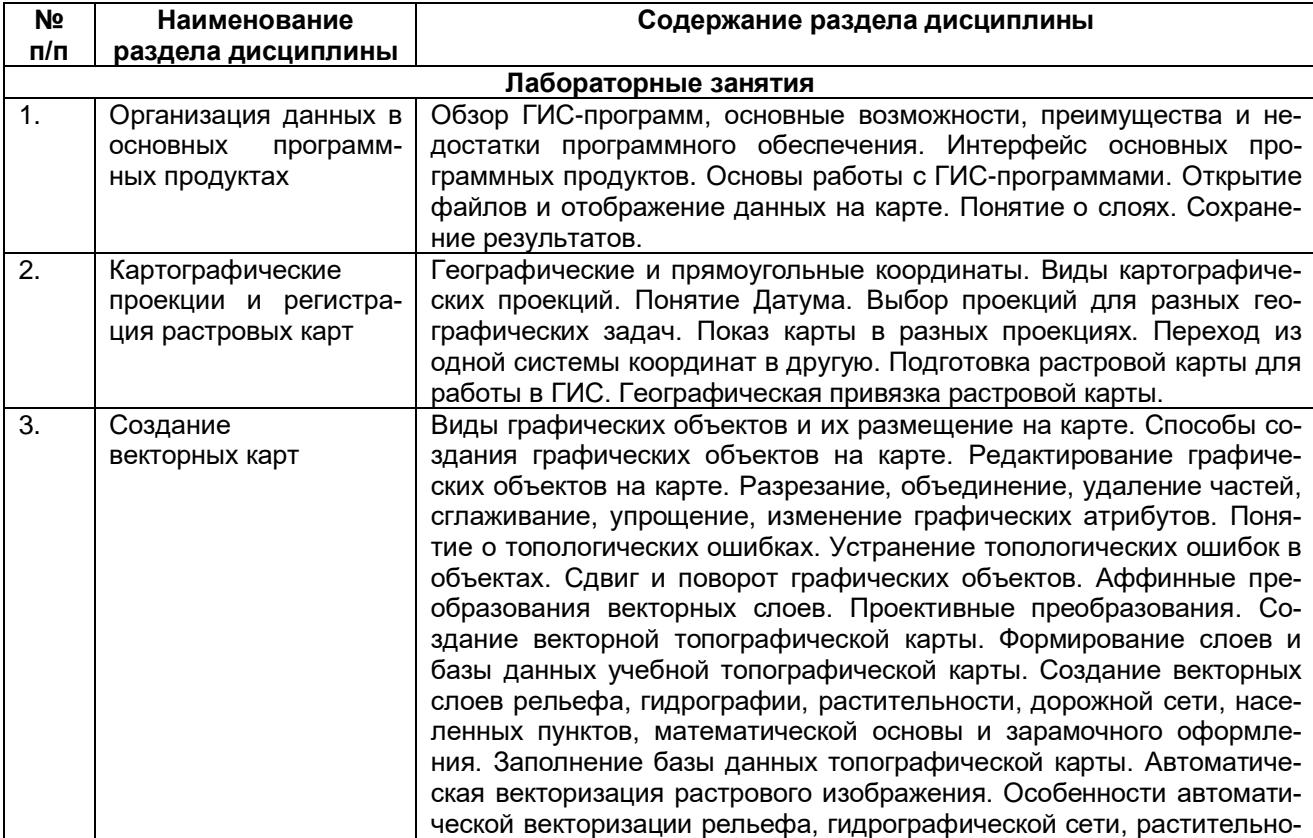

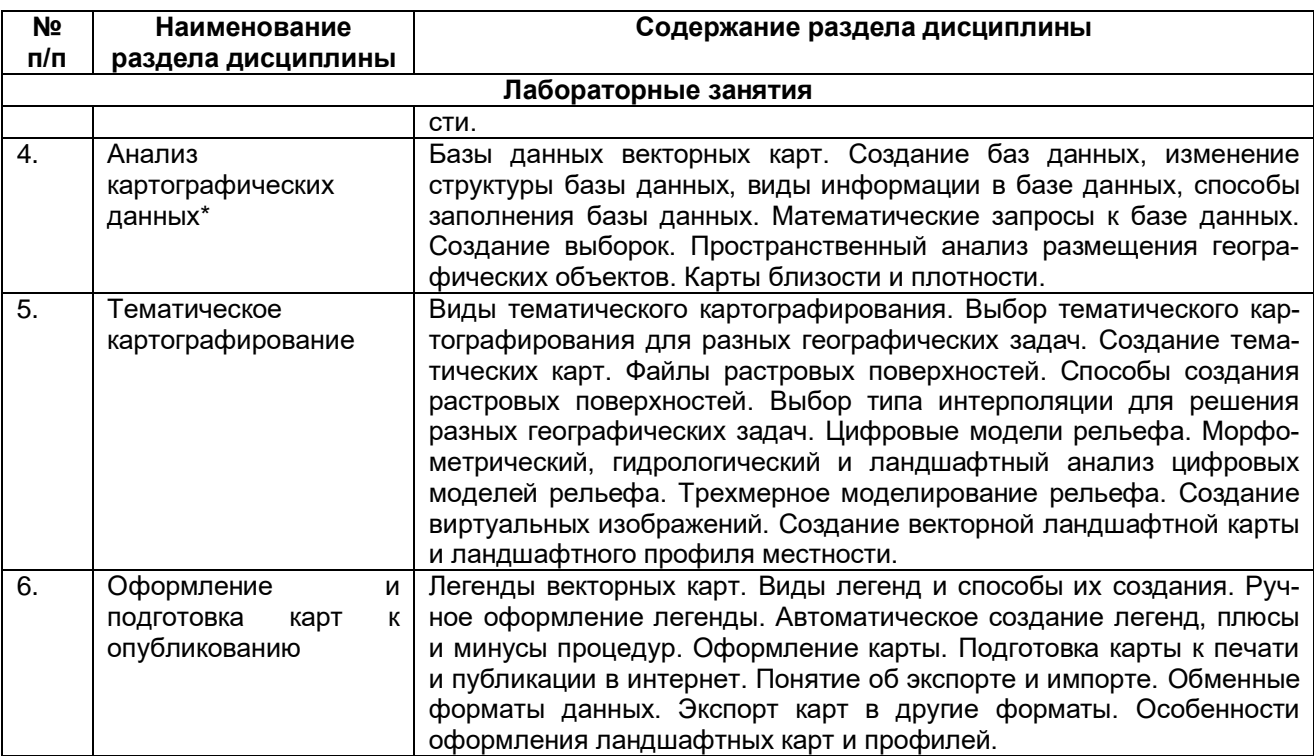

\*Раздел дисциплины реализуется в форме практической подготовки

## **13.2. Темы (разделы) дисциплины и виды занятий:**

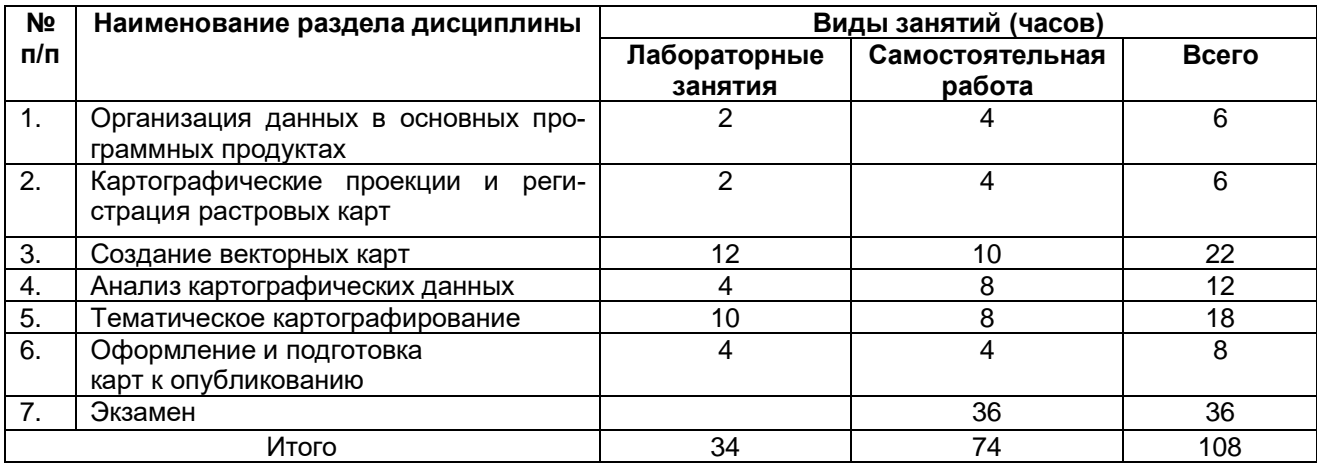

## **Методические указания для обучающихся по освоению дисциплины**

Необходима регулярная работа с программным обеспечением для приобретения профессиональных умений и навыков. По указанию преподавателя необходимо регулярно выполнять домашние задания. При подготовке к промежуточной аттестации студенты изучают и конспектируют рекомендуемую преподавателем учебную литературу по темам лабораторных занятий, осваивают понятийный аппарат, совершенствуют умения и навыки. Методические рекомендации по организации самостоятельной работы студентов включают чтение основной и дополнительной литературы, знакомство с электронными учебниками и ресурсами интернета, работу со свободным геоинформационным программным обеспечением: QGIS, Saga GIS, Аксиома ГИС. На лабораторных занятиях студенты выполняют задания, направленные на получение профессиональных умений и навыков. По завершении каждой лабораторной работы студент отчитывается о ее выполнении перед преподавателем, путем демонстрации выполненных заданий и ответов на дополнительные вопросы по изучаемой теме. В случае пропуска лабораторного занятия студент обязан выполнить работу самостоятельно и отчитаться о ее выполнении в установленном выше порядке. Текущая

аттестация обеспечивает проверку освоения учебного материала, приобретения знаний, умений и навыков в процессе аудиторной и самостоятельной работы студентов, формирования профессиональных компетенций (ПК-1). Текущая аттестация по дисциплине проводится в 5 семестре в виде практической контрольной работы, в ходе которой студент выполняет практические задания. При подготовке к текущей аттестации студенты изучают и конспектируют рекомендуемую преподавателем учебную литературу по темам занятий, самостоятельно осваивают понятийный аппарат, закрепляют практические умения и навыки. Планирование и организация текущей аттестации знаний, умений и навыков осуществляется в соответствии с содержанием рабочей программы и календарно-тематическим планом с применением фонда оценочных средств. Прохождение текущей аттестации обязательно, ее результаты оцениваются и учитываются при промежуточной аттестации, которая проходит в форме экзамена (5 семестр).

## **Перечень основной и дополнительной литературы, ресурсов интернет, необходимых для освоения дисциплины**

### **а) Основная литература**

- 1. Ловцов, Д.А. Геоинформационные системы / Д.А. Ловцов, А.М. Черных. Москва: Российская академия правосудия, 2012. – 191 с. – Режим доступа: по подписке. – URL: [http://biblioclub.ru/index.php?page=book&id=140619 .](http://biblioclub.ru/index.php?page=book&id=140619%20) – ISBN 978-5-93916-340-8. – Текст: электронный.
- 2. Шошина, К.В. Геоинформационные системы и дистанционное зондирование / К.В. Шошина, Р.А. Алешко; Министерство образования и науки Российской Федерации, Федеральное государственное автономное образовательное учреждение высшего профессионального образования Северный (Арктический) федеральный университет им. М.В. Ломоносова. – Архангельск: ИДСАФУ, 2014. – Ч. 1. – 76 с.: ил. – Режим доступа: по подписке. – URL: [http://biblioclub.ru/index.php?page=book&id=312310 .](http://biblioclub.ru/index.php?page=book&id=312310) – Библиогр. в кн. – ISBN 978-5-261-00917-7. – Текст: электронный.

### **б) Дополнительная литература**

- 1. Гончаров, Е.А. Экологическое картографирование / Е.А. Гончаров, М.А. Ануфриев; Поволжский государственный технологический университет. – Йошкар-Ола: ПГТУ, 2017. – 85 с.: ил. – Режим доступа: по подписке. – URL: [http://biblioclub.ru/index.php?page =book&id=46 1570.](http://biblioclub.ru/index.php?page%20=book&id=46%201570) – Библиогр.: с. 67. – ISBN 978-5-8158-1800-2. – Текст: электронный.
- 2. Жуковский, О.И. Геоинформационные системы / О.И. Жуковский; Министерство образования и науки Российской Федерации, Томский Государственный Университет Систем Управления и Радиоэлектроники (ТУСУР). – Томск: Эль Контент, 2014. – 130 с.: схем., ил. – Режим доступа: по подписке. – URL: [http://biblioclub.ru/index.php](http://biblioclub.ru/index.php%20?page=book&id=480499)  [?page=book&id=480499.](http://biblioclub.ru/index.php%20?page=book&id=480499) – Библиогр.: с. 125-126. – ISBN 978-5-4332-0194-1. – Текст: электронный.
- 3. Лурье И.К. Геоинформационное картографирование. Методы геоинформатики и цифровой обработки космических снимков / И.К. Лурье. – Москва: КДУ, 2008. – 423 с.
- 4. Сборник задач и упражнений по геоинформатике / В.С. Тикунов [и др.]. Москва: Академия, 2005. – 554 с.
- 5. Трифонова Т.А. Геоинформационные системы и дистанционное зондирование в экологических исследованиях / Т.А. Трифонова, Н.В. Мищенко, А.Н. Краснощеков. – Москва: Академический Проект, 2005. – 348 с.
- 6. Основы геоинформатики. В 2 кн. Кн. 1 / Е.Г. Капралов [и др.]. Москва: Академия,  $2004 - 345$  c.
- 7. Компьютерное картографирование: методика создания карт в ГИС MapInfo [Электронный ресурс]: учебно-методическое пособие для вузов: [для студ. 2 к. (бакалавриат) фак. географии, геоэкологии и туризма; для специальности 021000 - География] / Воронеж. гос. ун-т; сост.: А.С. Горбунов, В.Н. Бевз. – Электрон. текстовые дан. – Воронеж: Издательский дом ВГУ, 2015. – Загл. с титул. экрана. – Свободный доступ из

интрасети ВГУ. – Текстовый файл .– Windows 2000; Adobe Acrobat Reader .– <URL[:http://www.lib.vsu.ru/elib/texts/method /vsu/m15-79.pdf>](http://www.lib.vsu.ru/elib/texts/method%20/vsu/m15-79.pdf)

### **в) Ресурсы интернет**

- 1. Электронный курс по дисциплине на портале «Электронный университет ВГУ» Режим доступа: по подписке. – [https://edu.vsu.ru.](https://edu.vsu.ru/)
- 2. [http://www.gis-lab.info](http://www.gis-lab.info/). Географические информационные системы и дистанционное зондирование Земли. Режим доступа – свободный.
- 3. https://qgis.org/ru/site. Геоинформационное программное обеспечение и руководство пользователя к нему. Режим доступа – свободный.
- 4. [https://axioma-gis.ru.](https://axioma-gis.ru/) Отечественное геоинформационное программное обеспечение и руководство пользователя. Режим доступа – свободный.
- 5. [http://www.saga-gis.org/.](http://www.saga-gis.org/) Геоинформационное программное обеспечение для анализа пространственных и статистических данных. Режим доступа – свободный.
- 6. [http://www.esti-map.ru](http://www.esti-map.ru/). Официальный представитель MapInfo в России. Документация по работе с программой. Режим доступа – свободный.
- 7. [http://www.geolkarta.ru/.](http://www.geolkarta.ru/) Геологические карты на территорию России. Режим доступа свободный.
- 8. [https://earthexplorer.usgs.gov/.](https://earthexplorer.usgs.gov/) Данные дистанционного зондирования Земли. Режим доступа – по подписке.
- 9. [https://www.esri-cis.ru/ru-ru/home.](https://www.esri-cis.ru/ru-ru/home) Официальный представитель ESRI в России. Описание программных продуктов ESRI, видеоуроки. Режим доступа – свободный.

## **Перечень учебно-методического обеспечения для самостоятельной работы**

- 1. Геоинформационные системы: [16+] / авт.-сост. О.Е. Зеливянская; Министерство образования и науки РФ, Федеральное государственное автономное образовательное учреждение высшего образования «Северо-Кавказский федеральный университет». – Ставрополь: СКФУ, 2017. – 159 с.: ил. – Режим доступа: по подписке. – URL: [http://biblioclub.ru/index. php?page=book&id=483064.](http://biblioclub.ru/index.%20php?page=book&id=483064) –Текст: электронный.
- 2. Домрачев, А.А. Основы лесной картографии (на примере ГИС MapInfo 12.0) / А.А. Домрачев, М.А. Ануфриев, Д.М. Ворожцов; Поволжский государственный технологический университет. – Йошкар-Ола: ПГТУ, 2018. – 104 с.: ил. – Режим доступа: по подписке. – URL: [http://biblioclub.ru/index.php?page=book&id=494063.](http://biblioclub.ru/index.php?page=book&id=494063) – Библиогр.: с. 95. – ISBN 978-5-8158-1988-7. – Текст: электронный.
- 3. Геоинформационные системы: [16+] / авт.-сост. О.Е. Зеливянская; Министерство образования и науки РФ, Федеральное государственное автономное образовательное учреждение высшего образования «Северо-Кавказский федеральный университет». – Ставрополь: СКФУ, 2017. – 159 с.: ил. – Режим доступа: по подписке. – URL: [http://biblioclub.ru/ index.php?page=book&id=483064.](http://biblioclub.ru/%20index.php?page=book&id=483064) – Текст: электронный.

## **Образовательные технологии, используемые при реализации учебной дисциплины, включая дистанционные образовательные технологии (ДОТ, электронное обучение (ЭО), смешанное обучение)**

Программа курса реализуется с применением дистанционных технологий на платформе «Образовательный портал «Электронный университет ВГУ.

## **Материально-техническое обеспечение дисциплины:**

Аудитория для лабораторных занятий: специализированная мебель, дисплейный класс / локальная сеть; лицензионное ПО: OfficeSTd 2013 RUS OLP NL Acdmc, интернет-браузер Mozilla Firefox, ArcGIS for Desktop Advanced Lab Pak, MapInfo Pro 9.0, Corel Draw Graphics Suite X6 Classroom License, Adobe Photoshop. В качестве информационно-справочных систем используются официальные сайты разработчиков программного обеспечения со свободными режимами доступа: https://qgis.org/ru/site, https://axioma-gis.ru, http://www.sagagis.org/, http://www.esti-map.ru, https://www.esri-cis.ru/ru-ru/home.

## 19. Оценочные средства для проведения текущей и промежуточной аттестаций:

## 19.1. Перечень компетенций с указанием этапов формирования и планируемых результатов обучения

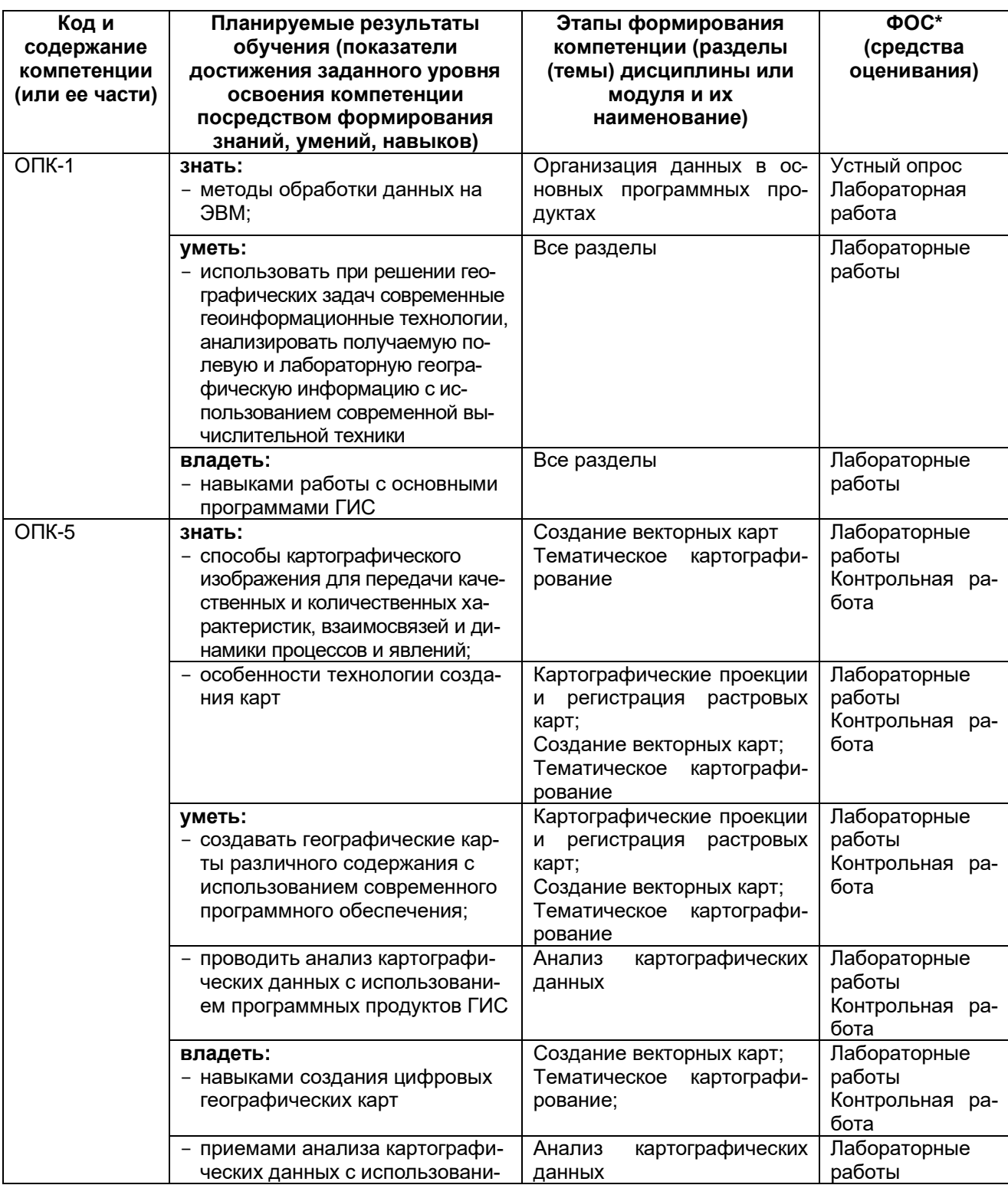

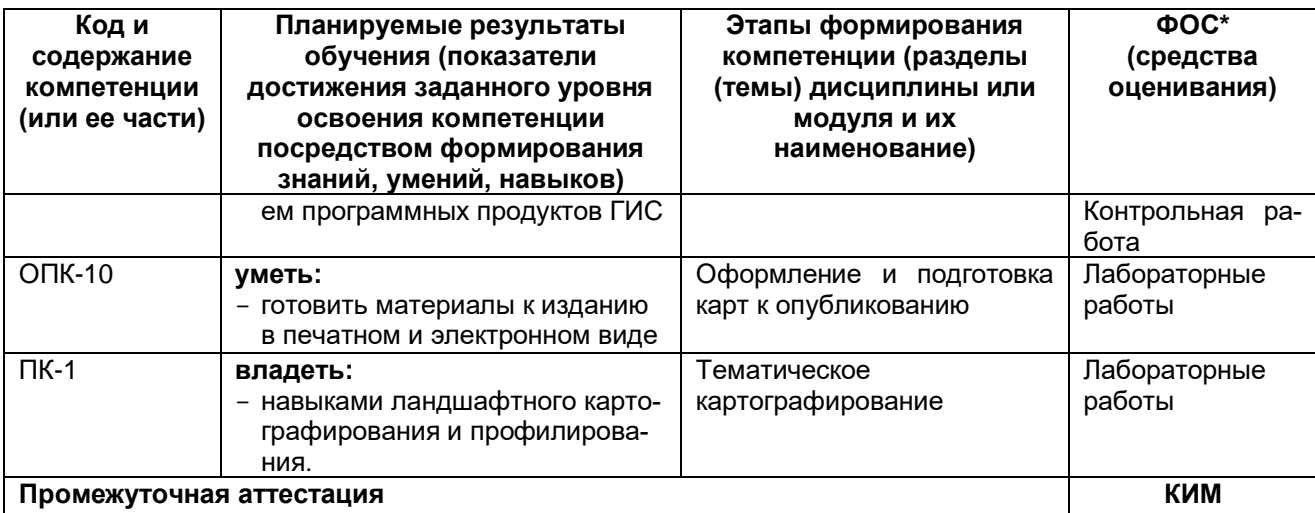

## 19.2. Описание критериев и шкалы оценивания компетенций (результатов обучения) при промежуточной аттестации

Для оценивания результатов обучения на экзамене используются следующие критерии:

- владение понятийным аппаратом в данной области науки;
- способность применять теоретические знания для решения практических задач в  $\equiv$ сфере компьютерного картографирования;
- владение профессиональными умениями и навыками использования геоинформаци- $\equiv$ онных технологий в решении географических задач;

Для оценивания результатов обучения на экзамене используется 4-балльная шала: «отлично», «хорошо», «удовлетворительно», «неудовлетворительно». Для оценивания выполнения лабораторной работы используется 2-бальная шкала: «зачтено», «не зачтено». Для оценивания выполнения контрольной работы используется 2-бальная шкала: «зачтено», «не зачтено».

#### Критерии выставления оценки на экзамене:

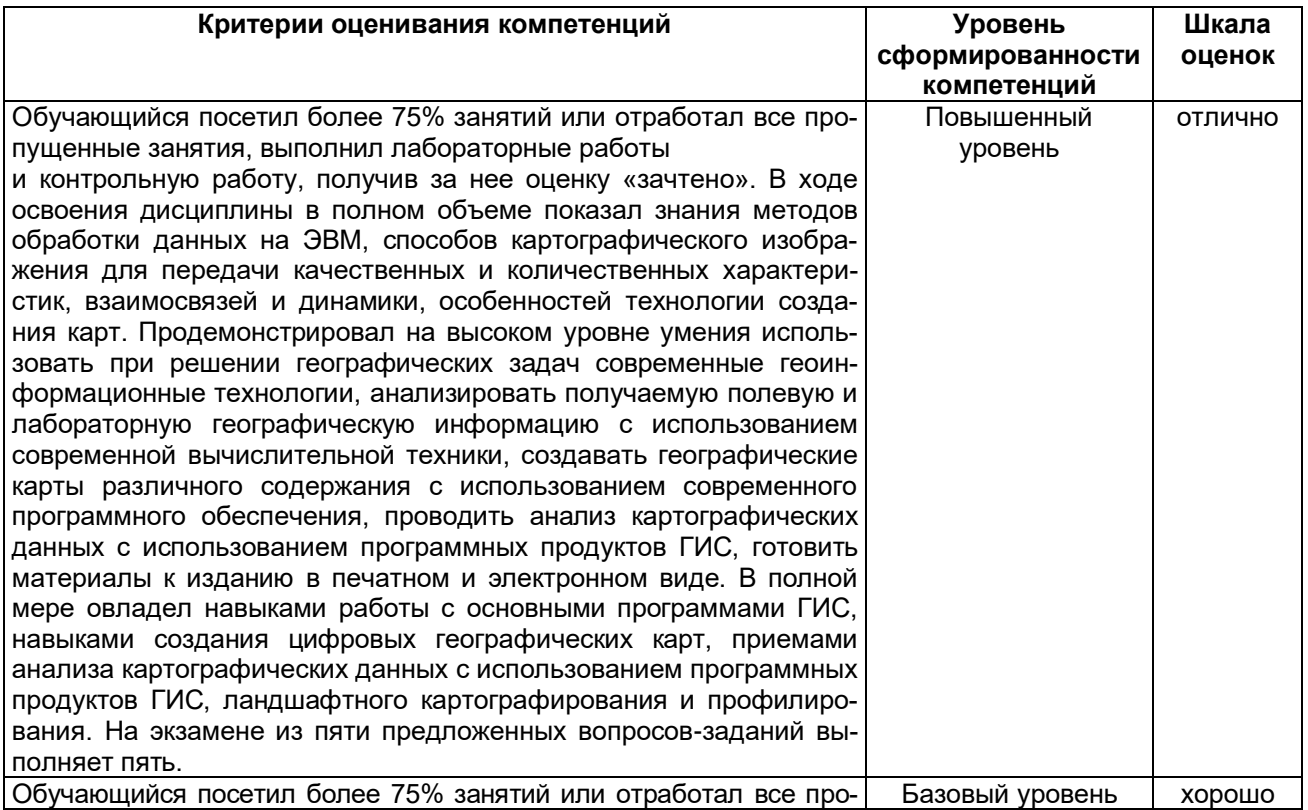

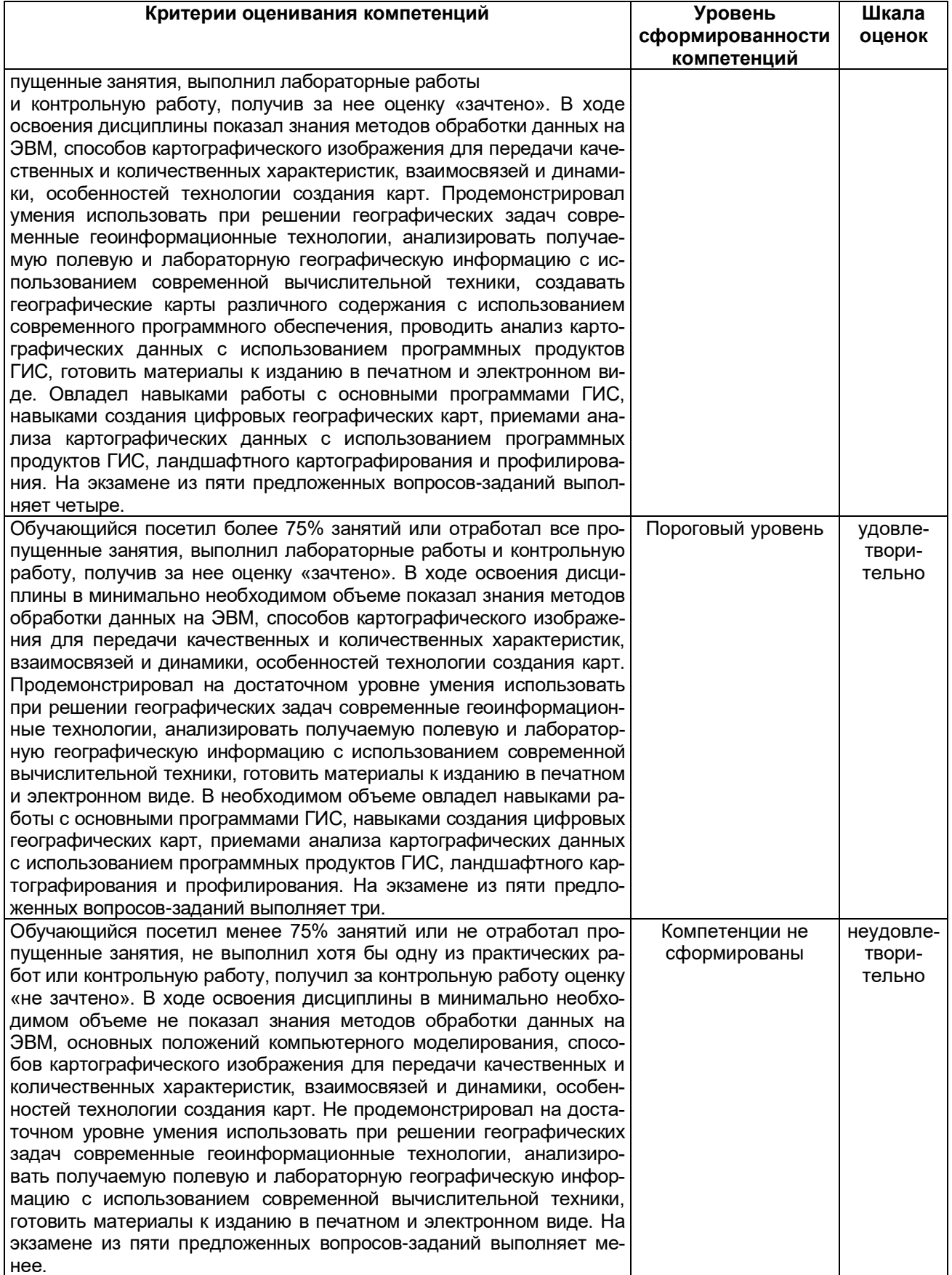

# Критерии оценивания выполнения лабораторных работ

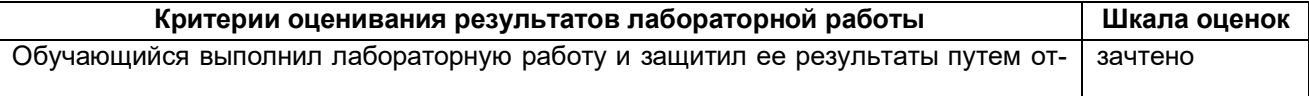

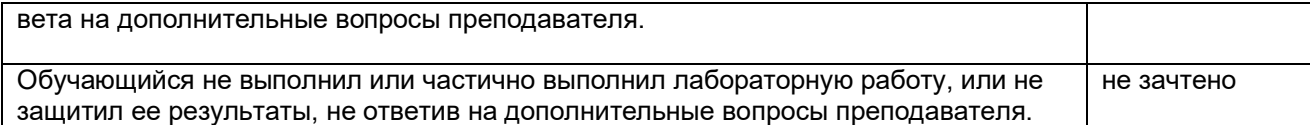

### **Критерии оценивания контрольных работ**

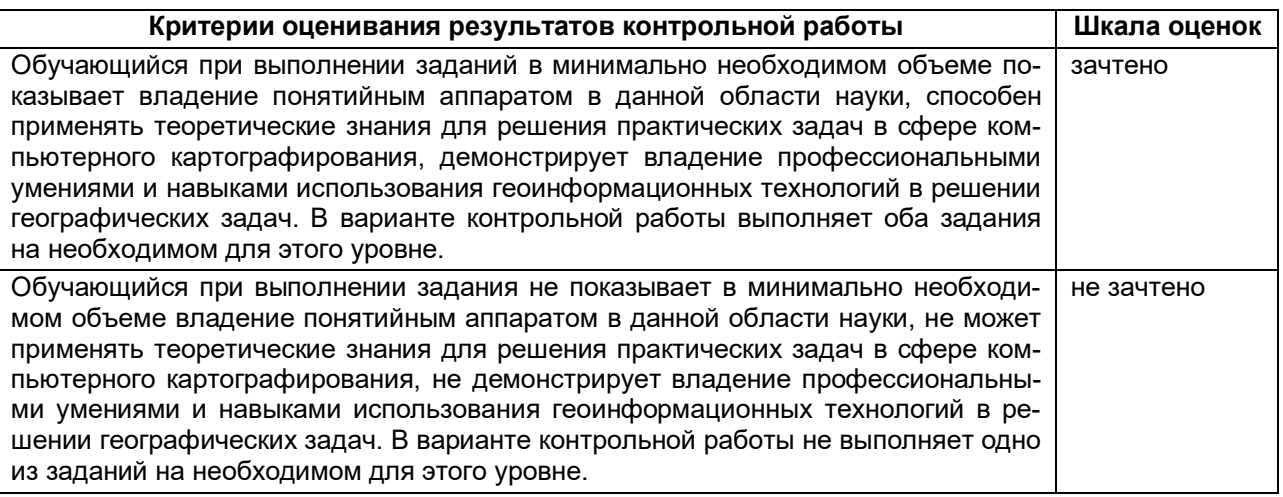

## **19.3. Типовые контрольные задания или иные материалы, необходимые для оценки знаний, умений, навыков и (или) опыта деятельности, характеризующие этапы формирования компетенций в процессе освоения образовательной программы**

### **19.3.1. Перечень практических заданий к экзамену**

- 1. Открытие файлов и отображение данных на карте.
- 2. Показ карты в разных географических проекциях.
- 3. Перевод карты из одной системы координат в другую.
- 4. Географическая привязка растровой карты.
- 5. Создания графических объектов на карте разными способами.
- 6. Редактирование графических объектов. Разрезание, объединение, удаление частей, сглаживание, упрощение, изменение графических атрибутов, сдвиг и поворот.
- 7. Устранение топологических ошибок в объектах.
- 8. Аффинные преобразования векторных слоев.
- 9. Создание векторной карты.
- 10. Создание базы данных карты, изменение ее структуры и заполнение.
- 11. Формирование запросов и выборок.
- 12. Автоматическое создание легенды карты.
- 13. Ручное оформление легенды.
- 14. Подготовка карты к печати и публикации в интернет.
- 15. Создание тематической карты.
- 16. Автоматическая векторизация карт.
- 17. Экспорт данных в другие форматы.
- 18. Создание цифровой модели рельефа.
- 19. Создание трехмерной модели местности.
- 20. Создание электронной ландшафтной карты.
- 21. Создание ландшафтного профиля.
- 22. Создание карты плотности точечных объектов.
- 23. Создание карты регулярной сети ячеек.

## **19.3.2. Перечень практических заданий для контрольной работы**

## **Вариант 1**

- 1. Географическая привязка растровой карты в географических координатах.
- 2. Создание карты регулярной сети ячеек.

## **Вариант 2**

- 1. Географическая привязка растровой карты в прямоугольных координатах.
- 2. Создание карты плотности точечных объектов.

### **Вариант 3**

- 1. Географическая привязка растровой карты по другой карте.
- 2. Создание электронной ландшафтной карты.

## **Вариант 4**

- 3. Географическая привязка растровой карты в географических координатах.
- 4. Создание цифровой модели рельефа.

## **Вариант 5**

- 1. Географическая привязка растровой карты в прямоугольных координатах.
- 2. Автоматическая векторизация карт.

### **Вариант 6**

- 1. Географическая привязка растровой карты по другой карте.
- 2. Формирование запросов и выборок.

### **Вариант 7**

- 1. Географическая привязка растровой карты в географических координатах.
- 2. Ручное оформление легенды.

### **Вариант 8**

- 1. Географическая привязка растровой карты в прямоугольных координатах.
- 2. Создание базы данных карты, изменение ее структуры и заполнение.

### **Вариант 9**

- 1. Географическая привязка растровой карты по другой карте.
- 2. Создания графических объектов на карте разными способами.

## **Вариант 10**

- 1. Географическая привязка растровой карты в географических координатах.
- 2. Устранение топологических ошибок в объектах.

### **Примеры контрольно-измерительных материалов**

### **Контрольно-измерительный материал №1**

- 1. Зарегистрируйте карту СНОВ в проекции Гаусса-Крюгера (Пулково 1942) единицы измерения метры.
- 2. Создаете слой «Леса» и базу данных к нему. Набор и типы полей задайте самостоятельно. Нанесите на карту пять лесных массивов, придайте им необходимые графические атрибуты. Заполните базу данных.
- 3. Откройте файл «Фигуры». Удалите часть красного прямоугольника, пересекающегося с зеленым. Объедините синюю и желтую фигуры.
- 4. Откройте файл «Мир». Выберите все государства Европы с численностью населения более 50 млн. чел.
- 5. Откройте файл «Логика», удалите пустоту в полигоне минимум двумя способами.

### **Контрольно-измерительный материал №2**

1. Зарегистрируйте карту СНОВ в проекции Гаусса-Крюгера (Пулково 1942) единицы измерения градусы.

- 2. Создайте слой «Населенные пункты» и базу данных к нему. Набор и типы полей задайте самостоятельно. Нанесите на карту пять населенных пунктов, придайте им необходимые графические атрибуты. Заполните базу данных.
- 3. Откройте файл «Фигуры2» в новом окне. Разрежьте зеленый прямоугольник по любой линии сохранив реальные площади объектов. Разрежьте синюю фигуру по контуру желтой.
- 4. Откройте файл рабочего набора из папки «Мир». Выберите все государства с площадью меньшей чем у Мавритании, расположенные в южном полушарии.
- 5. Откройте файл рабочего Европа из одноименной папки. Выберите все города Венгрии минимум двумя способами.

## **19.4. Методические материалы, определяющие процедуры оценивания знаний, умений, навыков и (или) опыта деятельности, характеризующих этапы формирования компетенций**

Оценка знаний, умений и навыков, характеризующая этапы формирования компетенций в рамках изучения дисциплины осуществляется в ходе текущей и промежуточной аттестаций. Текущая аттестация проводится в соответствии с Положением о текущей аттестации обучающихся по программам высшего образования Воронежского государственного университета. Текущая аттестация проводится в формах: устного опроса (индивидуальный опрос), письменных работ (контрольные работы, лабораторные работы); оценки результатов самостоятельной работы (устный опрос). Критерии оценивания приведены выше. Промежуточная аттестация проводится в соответствии с Положением о промежуточной аттестации обучающихся по программам высшего образования. Контрольно-измерительные материалы промежуточной аттестации включают в себя практические задания, позволяющие оценить уровень полученных знаний и степень сформированности умений и навыков при изучении дисциплины. При оценивании используются качественные шкалы оценок. Критерии оценивания приведены выше (см. п.19.2).